# **FACULDADE DE FILOSOFICA, CIÊNCIAS E LETRAS DE IBITINGA – FAIBI**

# **Manual para elaboração de Referência Bibliográfica**

**Referências – Elaboração NBR 6023 –Ago. 2002**

> Bibliotecária Responsável: Cláudia Regina Rodrigues

**Ibitinga /SP 2009** 

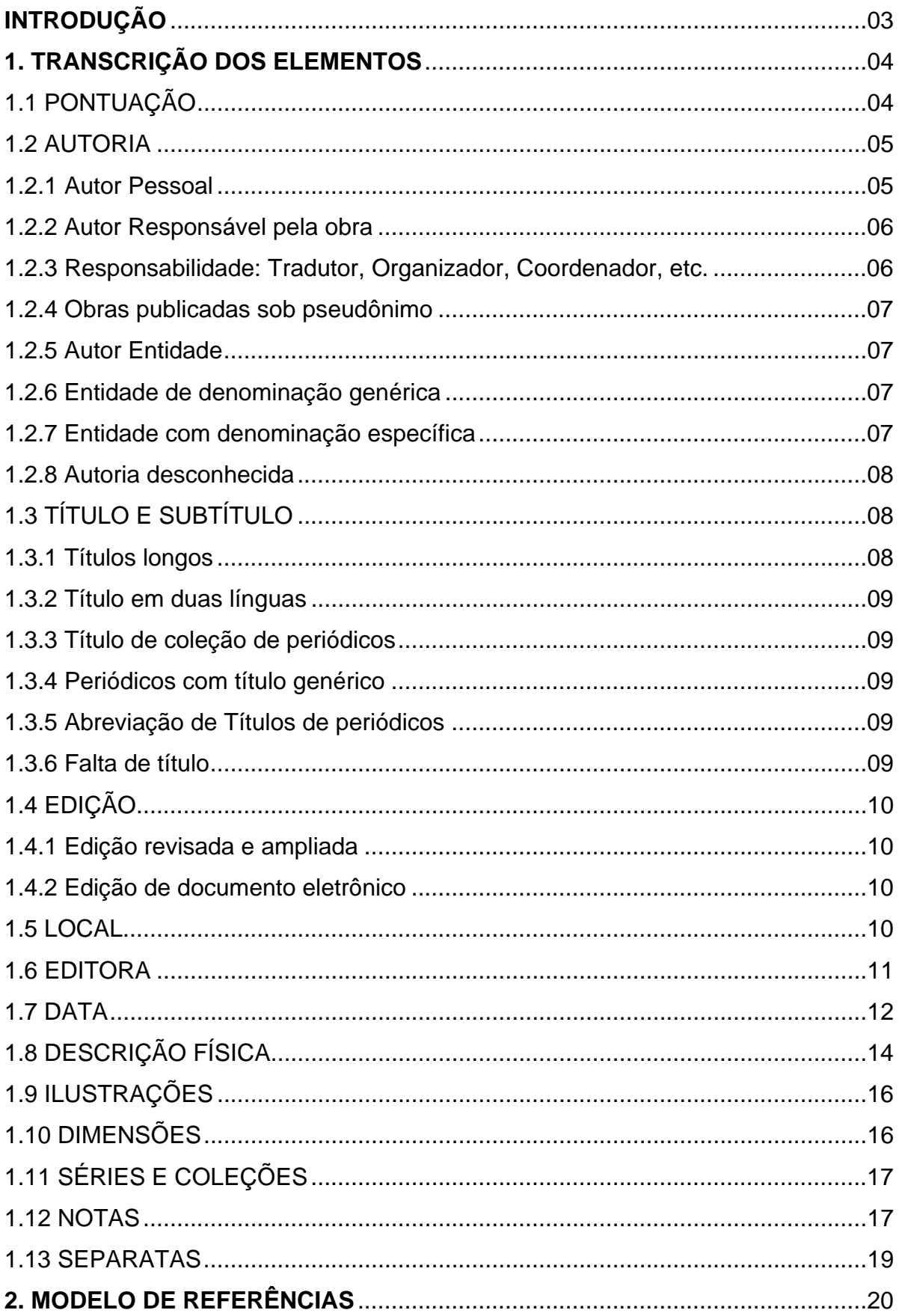

# **SUMÁRIO**

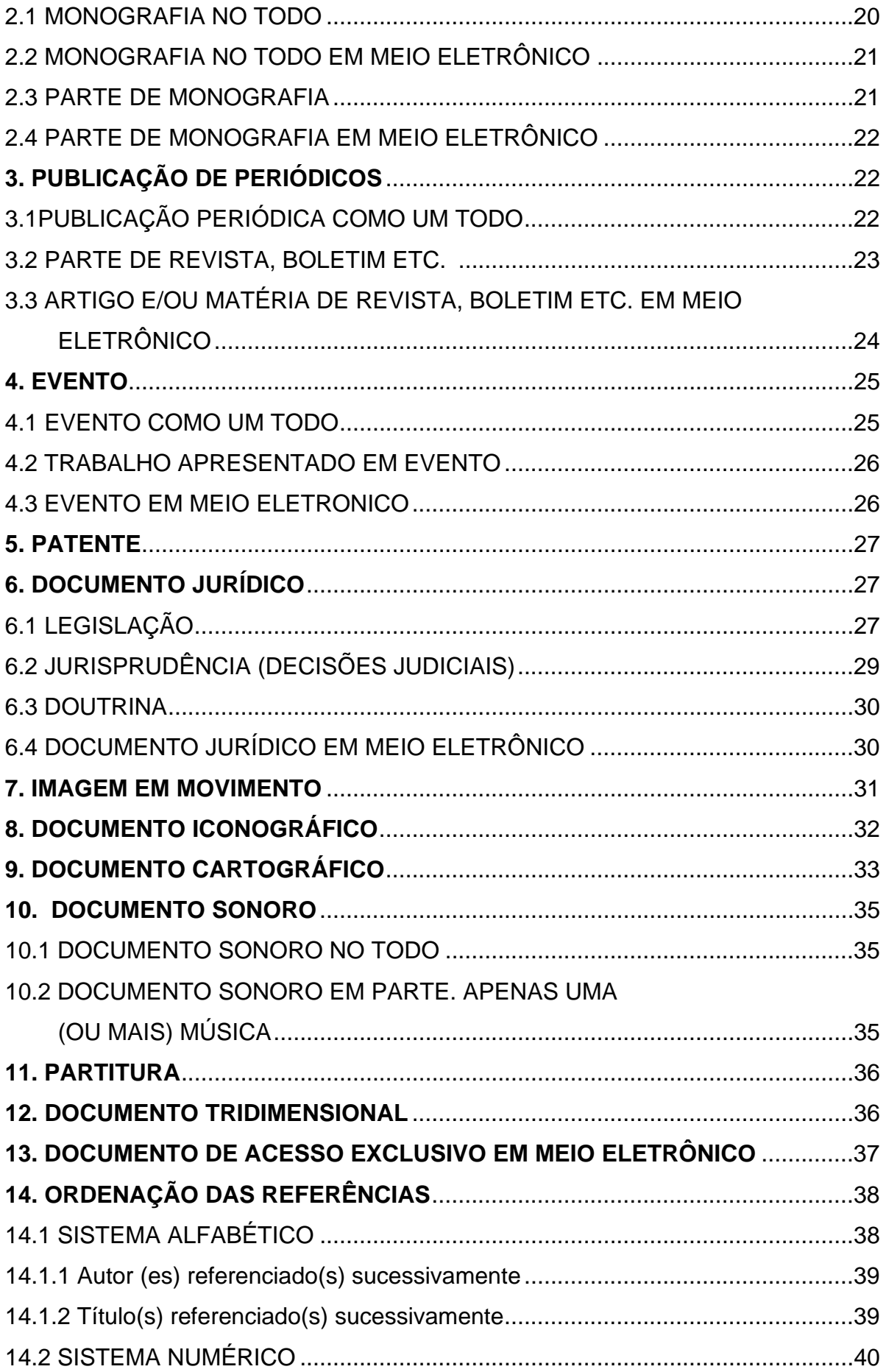

## **INTRODUÇÃO**

 Referência Bibliográfica é um conjunto padronizado de elementos descritivos, retirados de um documento que permite sua identificação individual, seguindo normas vigentes, permitindo dessa forma, que as informações contidas no texto possam ser efetivamente comprovadas, quando necessário.

Este Manual de Elaboração de Referência Bibliográfica contem os exemplos citados na **ABNT** - A Associação Brasileira de Normas Técnicas, Referências – Elaboração - NBR 6023 – Ago. 2002.

A norma NBR 6023 de agosto de 2002 estabelece os elementos a serem incluídos em referências, estabelecendo convenções para transcrição apresentação da informação originada do documento.

#### **1. TRANSCRIÇÃO DOS ELEMENTOS**

As referências devem ser digitadas, usando espaço simples entre as linhas e espaço duplo para separar as referências entre si, são alinhadas somente à margem esquerda.

#### 1.1 PONTUAÇÃO:

- Usa-se ponto após o nome do autor (es), após o título, edição e no final da referência;
- Os dois pontos são usados antes do subtítulo, antes da editora e depois do termo "In:";
- A virgula é usada após o sobrenome dos autores, após a editora, entre o volume e o número, páginas da revista e após o título da revista;
- O ponto e vírgula seguido de espaço é usado para separar os autores;
- O hífen é utilizado entre páginas (exemplo: 10-15) e, entre datas de fascículos seqüenciais (exemplo: 1998-1999);
- A barra transversal é usada entre números e datas de fascículos não sequenciais (exemplo: 7/9, 1979/1981);
- O colchete é usado para indicar os elementos de referência, que não aparecem na obra referenciada, porém são conhecidos (exemplo: [1991]);
- O parêntese é usado para indicar série, grau (nas monografias de conclusão de curso e especialização, teses e dissertações) e para o título que caracteriza a função e/ou responsabilidade, de forma abreviada. (Coord., Org., Comp.). Ex: BOSI, Alfredo (Org.);
- As reticências são usadas para indicar supressão de títulos. Exemplo: Anais...

1.2 AUTORIA

 Para indicação da forma correta de entrada de nomes, pessoais e/ou de entidades:

1.2.1 Autor pessoal

O(s) autor(es) é indicado pelo último sobrenome, em maiúsculas, seguido do(s) prenome(s) e outros sobrenomes, **abreviado(s) ou não**. Recomenda-se, tanto quanto possível, o mesmo padrão para abreviação de nomes e sobrenomes, usados na mesma lista de referências. Os nomes devem ser separados por ponto-e-vírgula, seguido de espaço. Exemplos:

1 Autor:

¾ ALVES, Roque de Brito. **Ciência criminal**. Rio de Janeiro: Forense, 1995.

2 Autores:

¾ DAMIÃO, Regina Toledo; HENRIQUES, Antonio. **Curso de direito jurídico**. São Paulo: Atlas, 1995.

3 Autores:

¾ PASSOS, L. M. M.; FONSECA, A.; CHAVES, M. **Alegria de saber**: matemática, segunda série, 2, primeiro grau: livro do professor. São Paulo: Scipione, 1995. 136 p.

4 Autores ou mais:

 Quando existirem mais de três autores, indica-se apenas o primeiro, acrescentando-se a expressão **et al,** logo após o nome do autor sem inserir pontuação. Exemplo:

> ¾ URANI, A. et al. **Constituição de uma matriz de contabilidade social para o Brasil**. Brasília, DF: IPEA, 1994.

**Observação:** Apenas em casos específicos (projetos de pesquisa científica, indicação de produção científica em relatórios para órgãos de financiamento etc.), nos quais a menção dos nomes for indispensável para certificar a autoria, é facultado indicar todos os nomes.

#### 1.2.2 Autor Responsável pela obra

 Indicação explícita de responsabilidade pelo conjunto da obra, em coletâneas de vários autores.

A entrada deve ser feita pelo nome do responsável, seguida da abreviação, no singular, do tipo de participação (organizador, compilador, editor, coordenador etc.), entre parênteses. Exemplos:

- ¾ FERREIRA, Léslie Piccolotto (Org.). **O fonoaudiólogo e a escola**. São Paulo: Summus, 1991.
- ¾ MARCONDES, E.; LIMA, I. N. de (Coord.). **Dietas em pediatria clínica**. 4. ed. São Paulo: Sarvier, 1993.
- ¾ MOORE, W. (Ed.). **Construtivismo del movimiento educacional**: soluciones. Córdoba, AR.: [s.n.], 1960.
- ¾ LUJAN, Roger Patron (Comp.). **Um presente especial**. Tradução Sonia da Silva. 3. ed. São Paulo: Aquariana, 1993. 167 p.

1.2.3 Responsabilidade: Tradutor, Revisor, Ilustrador, Coordenador, Organizador, etc.

 **Podem ser acrescentados** após o título, conforme aparecem no documento. Seguindo as normas da Autoria (12.1.1).Exemplos:

- ¾ DANTE ALIGHIERI. **A divina comédia**. Tradução, prefácio e notas: Hernâni Donato. São Paulo: Círculo do Livro, [1983]. 344 p.
- ¾ GOMES, Orlando. **O direito de família**. Atualização e notas de Humberto Theodoro Júnior. 11. ed. Rio de Janeiro: Forense, 1995. 562 p.
- ¾ ALBERGARIA, Lino de. **Cinco anos sem chover**: história de Lino de Albergaria. Ilustrações de Paulo Lyra. 12. ed. São Paulo: FTD, 1994. 63 p.
- ¾ CHEVALIER, Jean; GHEERBRANT, Alain. **Dicionário de símbolos**. Tradução Vera da Costa e Silva et al. 3. ed. rev. e aum. Rio de Janeiro: J. Olympio, 1990.

No caso de tradução feita com base em outra tradução, indica-se, além da língua do texto traduzido, a do texto original. Exemplo:

¾ SAADI. **O jardim das rosas***.***..** Tradução de Aurélio Buarque de Holanda. Rio de Janeiro: J. Olympio, 1944. 124 p., il. (Coleção Rubaiyat). Versão francesa de Franz Toussaint do original árabe.

1.2.4 Obra publicada sob pseudônimo

Deve ser adotado na referência, desde que seja a forma adotada pelo autor. Exemplo:

> ¾ DINIZ, Julio. **As pupilas do senhor reitor**. 15. ed. São Paulo: Ática, 1994. 263 p. (Série Bom livro).

#### 1.2.5 Autor Entidade

 São obras de responsabilidade de entidade como órgãos governamentais, empresas, associações, congressos, seminários etc. A entrada da autoria se faz pelo seu próprio nome, por extenso. Exemplos:

- ¾ ASSOCIAÇÃO BRASILEIRA DE NORMAS TÉCNICAS. **NBR 10520**: informação e documentação: citações em documentos: apresentação. Rio de Janeiro, 2002.
- ¾ UNIVERSIDADE DE SÃO PAULO. **Catálogo de teses da Universidade de São Paulo, 1992**. São Paulo, 1993. 467 p.
- ¾ CONGRESSO BRASILEIRO DE BIBLIOTECONOMIA E DOCUMENTAÇÃO, 10., 1979, Curitiba. **Anais***..*. Curitiba: AssociaçãoBibliotecária do Paraná, 1979. 3 v.

#### 1.2.6 Entidade de Denominação genérica

 Entidade com denominação genérica, coloca-se o nome da entidade precedido pelo nome do órgão superior, ou pelo nome da jurisdição geográfica à qual pertence.

Exemplos:

- ¾ SÃO PAULO (Estado). Secretaria do Meio Ambiente. **Diretrizes para a política ambiental do Estado de São Paulo***.* São Paulo, 1993. 35 p.
- ¾ BRASIL. Ministério da Justiça. **Relatório de atividades**. Brasília, DF, 1993. 28 p.

1.2.7 Entidade com denominação específica

Quando tem uma denominação específica que a identifica, a entrada é feita diretamente pelo seu nome. Em caso de duplicidade de nomes, deve-se acrescentar no final a unidade geográfica que identifica a jurisdição, entre parênteses. Exemplos:

- ¾ BIBLIOTECA NACIONAL (Brasil). **Relatório da Diretoria-Geral**: 1984. Rio de Janeiro, 1985. 40 p.
- ¾ BIBLIOTECA NACIONAL (Portugal). **O 24 de julho de 1833 e a guerra civil de 1829-1834***.* Lisboa, 1983. 95 p.

#### 1.2.8 Autoria desconhecida

 Quando a autoria é desconhecida, a entrada é feita pelo título em letra maiúscula **sem** colocar em negrito ou itálico. Exemplos:

> ¾ DIAGNÓSTICO do setor editorial brasileiro. São Paulo: Câmara Brasileira do Livro, 1993. 64 p.

### 1.3 TÍTULO E SUBTÍTULO

 O título e o subtítulo (se for usado) devem ser reproduzidos tal como figuram no documento, separados por dois-pontos. Exemplos:

- ¾ PASTRO, Cláudio. **Arte sacra**. São Paulo: Loyola, 1993.
- ¾ PASTRO, Cláudio. **Arte sacra**: espaço sagrado hoje. São Paulo: Loyola, 1993. 343 p.

#### 1.3.1 Títulos longos

Em títulos e subtítulos demasiadamente longos, podem-se suprimir as últimas palavras, desde que não seja alterado o sentido. A supressão deve ser indicada por reticências. Exemplos:

- ¾ ARTE de furtar... Rio de Janeiro: Nova Fronteira, 1992.
- ¾ LEVI, R. **Edifício Columbus**...: n. 1930-33. 1997. 108 f. Plantas diversas. Originais em papel vegetal.
- ¾ GONSALVES, Paulo Eiró (Org.). **A criança**: perguntas e respostas: médicos, psicólogos, professores, técnicos, dentistas... Prefácio do Prof. Dr. Carlos da Silva Lacaz. São Paulo: Cultrix: Ed. da USP, 1971.

#### 1.3.2 Título em duas línguas

Quando o título aparecer em mais de uma língua, registra-se o primeiro. Opcionalmente, registra-se o segundo ou o que estiver em destaque, separando-o do primeiro pelo sinal de igualdade. Exemplo:

> ¾ SÃO PAULO MEDICAL JOURNAL= REVISTA PAULISTA DE MEDICINA. São Paulo: Associação Paulista de Medicina, 1941- .Bimensal. ISSN 0035-0362.

#### 1.3.3 Títulos de coleção de periódicos

Quando se referenciam periódicos no todo (toda a coleção), ou quando se referencia integralmente um número ou fascículo, o título deve ser sempre o primeiro elemento da referência, devendo figurar em letras maiúsculas. Exemplo:

> ¾ REVISTA BRASILEIRA DE BIBLIOTECONOMIA E DOCUMENTAÇÃO. São Paulo: FEBAB, 1973-1992.

#### 1.3.4 Periódico com título genérico

No caso de periódico com título genérico, incorpora-se o nome da entidade autora ou editora, que se vincula ao título por uma preposição entre colchetes. Exemplo:

- ¾ BOLETIM ESTATÍSTICO [da] Rede Ferroviária Federal. Rio de Janeiro, 1965- . Trimestral.
- 1.3.5 Abreviação de Títulos

O título demasiadamente longo dos periódicos pode ser abreviado. Exemplo:

¾ LEITÃO, D. M. A informação como insumo estratégico. **Ci. Inf***.*, Brasília, DF, v. 22, n. 2, p. 118-123, maio/ago. 1989.

1.3.6 Falta de título

Quando não existir título, deve-se atribuir uma palavra ou frase que identifique o conteúdo do documento, entre colchetes. Exemplo:

> ¾ SIMPÓSIO BRASILEIRO DE AQUICULTURA, 1., 1978, Recife. [**Trabalhos apresentados**]. Rio de Janeiro: Academia Brasileira de Ciências, 1980. ii, 412 p.

#### 1.4 EDIÇÃO

 Quando houver uma indicação de edição, esta deve ser transcrita utilizandose abreviaturas dos numerais ordinais e da palavra edição, ambas na forma adotada na língua do documento. Exemplos:

- ¾ SCHAUM, Daniel. **Schaum's outline of theory and problems**. 5th ed. New York: Schaum Publishing, 1956. 204 p.
- ¾ PEDROSA, Israel. **Da cor à cor inexistente**. 6. ed. Rio de Janeiro: L. Cristiano, 1995. 219 p.

1. 4.1 Edição revisada e ampliada

Indicam-se emendas e acréscimos à edição, de forma abreviada. Exemplo:

¾ FRANÇA, Júnia Lessa et al. **Manual para normalização de publicações técnico-científicas***.* 3. ed. rev. e aum. Belo Horizonte: Ed. da UFMG, 1996.

1.4.2 Edição de documento eletrônico

Considerar a versão de documentos eletrônicos como equivalente à edição e transcrevê-la como tal. Exemplo:

> ¾ ASTROLOGY source. Version 1.0A. Seattle: Multicom Publishing, c1994. 1 CD-ROM.

#### 1.5 LOCAL

 O nome do local (cidade) de publicação deve ser indicado tal como figura no documento. Exemplo:

> ¾ ZANI, R. **Beleza, saúde e bem-estar**. São Paulo: Saraiva, 1995. 173 p.

No caso de homônimos de cidades, acrescenta-se o nome do estado, do país etc. Exemplos:

- ¾ Viçosa, AL
- ¾ Viçosa, MG
- ¾ Viçosa, RJ

Quando houver mais de um local para uma só editora, indica-se o primeiro ou o mais destacado. Exemplo:

¾ SWOKOWSKI, E. W.; FLORES, V. R. L. F.; MORENO, M. Q. **Cálculo de geometria analítica**. Tradução de Alfredo Alves de Faria. Revisão técnica Antonio Pertence Júnior. 2. ed. São Paulo: Makron Books do Brasil, 1994. 2 v.

**Observação**: Na obra: São Paulo – Rio de Janeiro – Lisboa – Bogotá – Buenos Aires – Guatemala – México – New York – San Juan – Santiago etc.

Quando a cidade não aparece no documento, mas pode ser identificada, indica-se entre colchetes. Exemplo:

> ¾ LAZZARINI NETO, Sylvio. **Cria e recria**. [São Paulo]: SDF Editores, 1994. 108 p.

Não sendo possível determinar o local, utiliza-se a expressão *sine loco,*  abreviada, entre colchetes [S.l.]. Exemplos:

- ¾ OS GRANDES clássicos das poesias líricas. [S.l.]: Ex Libris, 1981. 60 f.
- ¾ KRIEGER, Gustavo; NOVAES, Luís Antonio; FARIA, Tales. **Todos os sócios do presidente**. 3. ed. [S.l.]: Scritta, 1992.195 p.

#### 1.6 EDITORA

 O nome da editora deve ser indicado tal como figura no documento, abreviando-se os prenomes e suprimindo-se palavras que designam a natureza jurídica ou comercial, desde que sejam dispensáveis para identificação. Exemplos:

> ¾ DAGHLIAN, Jacob. **Lógica e álgebra de Boole**. 4. ed. São Paulo: Atlas, 1995. 167 p., il. Bibliografia: p.166-167. ISBN 85- 224-1256-1.

Observação: Na publicação: Editora Atlas.

¾ LIMA, M. **Tem encontro com Deus**: teologia para leigos. Rio de Janeiro: J. Olympio, 1985.

**Nota** - Na publicação: Livraria José Olympio Editora.

Quando houver duas editoras, indicam-se ambas, com seus respectivos locais (cidades). Se as editoras forem três ou mais, indica-se a primeira ou a que estiver em destaque. Exemplo:

> ¾ ALFONSO-GOLDFARB, Ana Maria; MAIA, Carlos A. (Coord.) **História da ciência**: o mapa do conhecimento. Rio de Janeiro:

Expressão e Cultura; São Paulo: EDUSP, 1995. 968 p. (América 500 anos, 2).

Quando a editora não puder ser identificada, deve-se indicar a expressão *sine nomine,* abreviada, entre colchetes [s.n.]. Exemplo:

> ¾ FRANCO, I. **Discursos**: de outubro de 1992 a agosto de 1993. Brasília, DF: [s.n.], 1993. 107 p.

Quando o local e o editor não puderem ser identificados na publicação, utilizam-se ambas as expressões, abreviadas e entre colchetes [S.l.: s.n.]. Exemplo:

¾ GONÇALVES, F. B. **A história de Mirador**. [S.l.: s.n.], 1993.

Quando a editora é a mesma instituição ou pessoa responsável pela autoria e já tiver sido mencionada, não é indicada. Exemplos:

- ¾ UNIVERSIDADE FEDERAL DE VIÇOSA. **Catálogo de graduação**, **1994-1995**. Viçosa, MG, 1994. 385 p.
- ¾ RIBEIRO, Antonia Motta de Castro Memória. **AACR2, Anglo-American Cataloguing Rules**, 2nd edition: descrição e pontos de acesso. 2. ed. rev. e atual. Brasília, DF, 2001.

#### 1.7 DATA

A data de publicação deve ser indicada em algarismos arábicos. Exemplo:

¾ LEITE, C. B. **O século do desempenho**. São Paulo: LTr, 1994. 160 p.

Por se tratar de elemento essencial para a referência, sempre deve ser indicada uma data, seja da publicação, distribuição, do copirraite, da impressão, da apresentação (depósito) de um trabalho acadêmico, ou outra.

- Exemplo:
- ¾ CIPOLLA, Sylvia. **Eu e a escola, 2ª série**. São Paulo: Paulinas, c1993. 63 p.

Se nenhuma data de publicação, distribuição, copirraite, impressão etc. puder ser determinada, registra-se uma data aproximada entre colchetes, conforme indicado: Exemplos:

[1971 ou 1972] um ano ou outro

[1969?] data provável

[1973] data certa, não indicada no item

[entre 1906 e 1912] use intervalos menores de 20 anos

ca. 1960] data aproximada

[197-] década certa

[197-?] década provável

[18--] século certo

[18--?] século provável

¾ FLORENZANO, Everton. **Dicionário de idéias semelhantes**. Rio de Janeiro: Ediouro, [1993]. 383 p.

Nas referências de vários volumes de um documento, produzidos em um período, indicam-se as datas mais antiga e mais recente da publicação, separadas por hífen. Exemplo:

> ¾ RUCH, Gastão. **História geral da civilização**: da Antigüidade ao XX século. Rio de Janeiro: F. Briguiet, 1926-1940. 4 v.

 Em listas e catálogos, para as coleções de periódicos em curso de publicação, indica-se apenas a data inicial seguida de hífen e um espaço. Exemplo:

¾ GLOBO RURAL. São Paulo: Rio Gráfica, 1985- . Mensal.

Em caso de publicação periódica, indicam-se as datas inicial e final do período de edição, quando se tratar de publicação encerrada. Exemplo:

> ¾ DESENVOLVIMENTO & CONJUNTURA. Rio de Janeiro: Confederação Nacional da Indústria, 1957-1968. Mensal.

Os meses devem ser indicados de forma abreviada ( Tabela I ), no idioma original da publicação, quando aparecer o mês de inicio e termino da data de publicação este deve ser separado por barra ( / ). Exemplos:

- ¾ ALCARDE, J. C.; RODELLA, A. A. O equivalente em carbonato de cálcio dos corretivos da acidez dos solos. **Scientia Agricola**, Piracicaba, v. 53, n. 2/3, p. 204-210, maio/dez. 1996.
- ¾ BENNETTON, M. J. Terapia ocupacional e reabilitação psicossocial: uma relação possível. **Revista de Terapia Ocupacional da Universidade de São Paulo**, São Paulo, v. 4, n. 3, p. 11-16, mar. 1993.

Se a publicação indicar, em lugar dos meses, as estações do ano ou as divisões do ano em trimestres, semestres etc., transcrevem-se os primeiros tais como figuram no documento e abreviam-se os últimos. Exemplos:

- ¾ MANSILLA, H. C. F. La controversia entre universalismo y particularismo en la filosofía de la cultura. **Revista Latinoamericana de Filosofía**, Buenos Aires, v. 24, n. 2, primavera 1998.
- ¾ FIGUEIREDO, E. Canadá e Antilhas: línguas populares, oralidade e literatura. **Gragoatá**, Niterói, n. 1, p. 127-136, 2. sem. 1996.

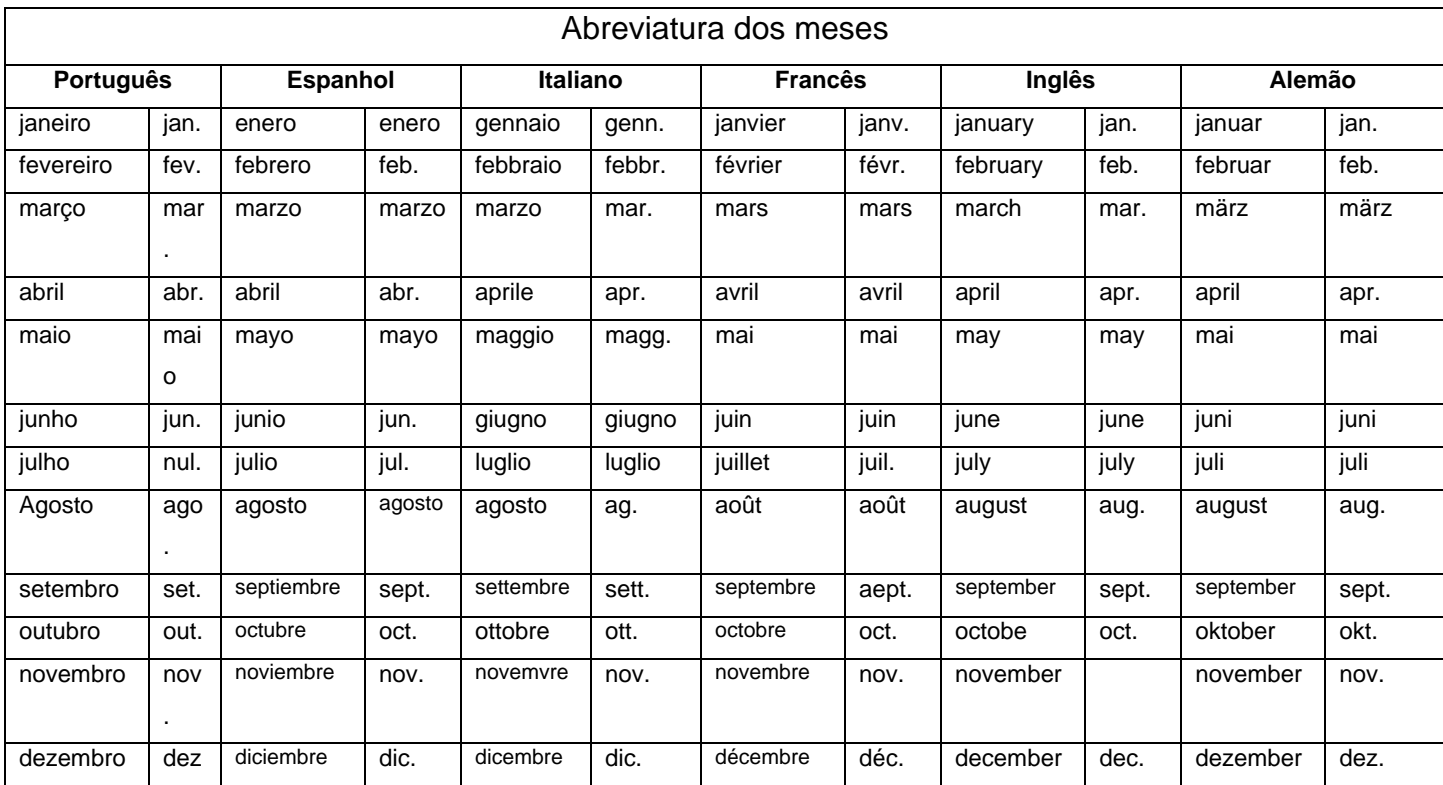

#### **Tabela I**

#### 1.8 DESCRIÇÃO FÍSICA

 Pode-se registrar o número da última página, folha ou coluna de cada seqüência, respeitando-se a forma encontrada (letras, algarismos romanos e arábicos). Exemplos:

- ¾ LUCCI, E. A. **Viver e aprender**: estudos sociais, 3: exemplar do professor. 3. ed. São Paulo: Saraiva, 1994. 96, 7 p.
- ¾ FELIPE, Jorge Franklin Alves. **Previdência social na prática forense**. 4. ed. Rio de Janeiro: Forense, 1994. viii, 236 p.

¾ JAKUBOVIC, J.; LELLIS, M. **Matemática na medida certa, 8. série**: livro do professor. 2. ed. São Paulo: Scipione, 1994. 208, xxi p.

Quando o documento for constituído de apenas uma unidade física, ou seja, um volume, indica-se o número total de páginas ou folhas, seguido da abreviatura p. ou f.

 **Observação:** A folha é composta de duas páginas: anverso e verso. Alguns trabalhos, como teses e dissertações, são impressos apenas no anverso e, neste caso, indica-se f. Exemplos:

- ¾ PIAGET, Jean. **Para onde vai a educação**. 7. ed. Rio de Janeiro: J. Olympio, 1980. 500 p.
- ¾ TABAK, F. **A lei como instrumento de mudança social**. Fortaleza: Fundação Waldemar Alcântara, 1993. 17 f.

 Quando o documento for publicado em mais de uma unidade física, ou seja, mais de um volume, indica-se a quantidade de volumes, seguida da abreviatura v. Exemplo:

> ¾ TOURINHO FILHO, F. C. **Processo penal**. 16. ed. rev. e atual. São Paulo: Saraiva, 1994. 4 v.

 Se o número de volumes bibliográficos diferir do número de volumes físicos, indica-se primeiro o número de volumes bibliográficos, seguido do número de volumes físicos. Exemplo:

> ¾ SILVA, De Plácido e. **Vocabulário jurídico***.* 4. ed. Rio de Janeiro: Forense, 1996. 5 v. em 3.

 Quando se referenciarem partes de publicações, mencionam-se os números das folhas ou páginas inicial e final, precedidos da abreviatura f. ou p., ou indica-se o número do volume, precedido da abreviatura v., ou outra forma de individualizar a parte referenciada. Exemplos:

> ¾ REGO, L. L. B. O desenvolvimento cognitivo e a prontidão para a alfabetização. In: CARRARO, T. N. (Org.). **Aprender pensando**. 6 ed. Petrópolis: Vozes, 1991. p. 31-40.

¾ TURANO, J. C.; TURANO, L. M. Fatores determinantes da oclusão em prótese total. In: \_\_\_\_\_\_. **Fundamentos de prótese total**. 4. ed. São Paulo: Quintessence, 1998. cap. 13.

Quando a publicação não for paginada ou a numeração de páginas for irregular, indica-se esta característica. Exemplos:

- ¾ MARQUES, M. P.; LANZELOTTE, R. G. **Banco de dados e hipermídia**: construindo um metamodelo para o Projeto Portinari. Rio de Janeiro: PUC, Departamento de Informática, 1993. Paginação irregular.
- ¾ SISTEMA de ensino Tamandaré: sargentos do Exército e da Aeronáutica. [Rio de Janeiro]: Colégio Curso Tamandaré, 1993. Não paginado.

#### 1.9 ILUSTRAÇÕES

 Podem-se indicar as ilustrações de qualquer natureza pela abreviatura il.; para ilustrações coloridas, usar il. color. Exemplos:

- ¾ CESAR, A. M. **A bala e a mitra***.* Recife: Bagaço, 1994. 267 p., il. AZEVEDO, Marta R. de. **Viva vida**: estudos sociais, 4. São Paulo: FTD, 1994. 194 p., il. color.
- ¾ BATISTA, Z.; BATISTA, N. **O foguete do Guido**. Ilustrações de Marilda Castanha. São Paulo: Ed. do Brasil, 1992. 15 p., principalmente il. color.
- ¾ CHUEIRE, C. **Marca angelical**. Ilustração Luciane Fadel. Petrópolis: Vozes, 1994. 18 p., somente il. ISBN 85-326-1087-0.

#### 1.10 DIMENSÕES

Em listas de referências, pode-se indicar a altura do documento em centímetros e, em caso de formatos excepcionais, também a largura. Em ambos os casos, aproximam-se as frações ao centímetro seguinte, com exceção de documentos tridimensionais, cujas medidas são dadas com exatidão. Exemplos:

- ¾ DURAN, J. J. **Iluminação para vídeo e cinema***.* São Paulo: [s.n.], 1993. 126 p., 21 cm.
- ¾ CHEMELLO, T. **Lãs, linhas e retalhos***.* 3. ed. São Paulo: Global, 1993. 61 p., il., 16 cm x 23 cm.

¾ TAÇA de vidro à maneira de Veneza, com a imagem de Nossa Senhora e o menino no fuste também decorado com detalhes azuis. [17--?]. 1 taça, 10,7 cm de diâmetro x 24,5 cm de altura.

#### 1.11 SÉRIES E COLEÇÕES

Após todas as indicações sobre os aspectos físicos, podem ser incluídas as notas relativas a séries e/ou coleções. Indicam-se, entre parênteses, os títulos das séries e coleções, separados, por vírgula, da numeração, em algarismos arábicos, se houver. Exemplos:

- ¾ ARBEX JUNIOR, J. **Nacionalismo**: o desafio à nova ordem póssocialista. São Paulo: Scipione, 1993. 104 p., il., 23 cm. (História em aberto).
- ¾ CARVALHO, Marlene. **Guia prático do alfabetizador**. São Paulo: Ática, 1994. 95 p. (Princípios, 243).
- ¾ MIGLIORI, R. **Paradigmas e educação**. São Paulo: Aquariana, 1993. 20 p. (Visão do futuro, v. 1).
- ¾ AMARAL SOBRINHO, J. **Ensino fundamental**: gastos da União e do MEC em 1991: tendências. Brasília, DF: IPEA, 1994. 8 p. (Texto para discussão, n. 31).
- ¾ RODRIGUES, Nelson. **Teatro completo**. Organização geral e prefácio Sábato Magaldi. Rio de Janeiro: Nova Aguilar, 1994. 1134 p. (Biblioteca luso-brasileira. Série brasileira).

#### 1.12 NOTAS

 Sempre que necessário à identificação da obra, devem ser incluídas notas com informações complementares, ao final da referência, sem destaque tipográfico. Exemplos:

- ¾ LAURENTI, R. **Mortalidade pré-natal***.* São Paulo: Centro Brasileiro de Classificação de Doenças, 1978. Mimeografado.
- ¾ MARINS, J. L. C. Massa calcificada da naso-faringe. **Radiologia Brasileira**, São Paulo, n. 23, 1991. No prelo.
- ¾ MALAGRINO, W. et al. **Estudos preliminares sobre os efeitos de baixas concentrações de detergentes amiônicos na formação do bisso em** *Branchidontas solisianus*. 1985. Trabalho apresentado ao

13o Congresso Brasileiro de Engenharia Sanitária e Ambiental, Maceió, 1985.

- ¾ ZILBERMAN, R. A leitura e o ensino da literatura. São Paulo: Contexto, 1988. 146 p. Recensão de: SILVA, E. T. **Ci. Inf.,** Brasília, DF, v. 17, n. 2, jul./dez. 1988.
- ¾ MATSUDA, C. T. Cometas: do mito à ciência. São Paulo: Ícone, 1986. Resenha de: SANTOS, P. M. Cometa: divindade momentânea ou bola de gelo sujo? **Ciência Hoje***,* São Paulo, v. 5, n. 30, p. 20, abr. 1987.
- ¾ RESPRIN: comprimidos. Responsável técnico Delosmar R. Bastos. São José dos Campos: Johnson & Johnson, 1997. Bula de remédio.

 Nas teses, dissertações ou outros trabalhos acadêmicos devem ser indicados em nota o tipo de documento (tese, dissertação, trabalho de conclusão de curso etc.), o grau, a vinculação acadêmica, o local e a data da defesa, mencionada na folha de aprovação (se houver). Exemplos:

- ¾ MORGADO, M. L. C. **Reimplante dentário**. 1990. 51 f. Trabalho de Conclusão de Curso (Especialização)–Faculdade de Odontologia, Universidade Camilo Castelo Branco, São Paulo, 1990.
- ¾ ARAUJO, U. A. M. **Máscaras inteiriças Tukúna**: possibilidades de estudo de artefatos de museu para o conhecimento do universo indígena. 1985. 102 f. Dissertação (Mestrado em Ciências Sociais)– Fundação Escola de Sociologia e Política de São Paulo, São Paulo, 1986.
- ¾ ALENTEJO, Eduardo. **Catalogação de postais**. 1999. Trabalho apresentado como requisito parcial para aprovação na Disciplina Catalogação III, Escola de Biblioteconomia, Universidade do Rio de Janeiro, Rio de Janeiro, 1999.

 Outras notas podem ser incluídas, desde que sejam consideradas importantes para a identificação e localização de fontes de pesquisa Exemplos:

> ¾ HOLANDA, S. B. **Caminhos e fronteiras**. 3. ed. São Paulo: Companhia das Letras, 1994. 301 p., il. Inclui índice. ISBN 85-7164- 411-x.

- ¾ PELOSI, T. **O caminho das cordas**. Rio de Janeiro: Amais, 1993, 158 p., il. Bibliografia: p. 115-158.
- ¾ TRINGALI, Dante. **Escolas literárias***.* São Paulo: Musa, 1994. 246 p. Inclui bibliografias.
- ¾ CARDIM, M. S. **Constitui o ensino de 2o grau regular noturno uma verdadeira educação de adultos?** Curitiba: Universidade Federal do Paraná, Setor de Educação, 1984. 3 microfichas. Redução de  $1:24.000$

#### 1.13 SEPARATAS

São edições de artigos já publicados em revista ou jornal no qual se mantém a mesma composição tipográfica. As separatas devem ser transcritas como figuram na publicação. Exemplos:

- ¾ MAKAU, A. B. Esperanza de la educación hoy. Lisboa: J. Piaget, 1962. Separata de: MOORE, W. (Ed.). **Construtivismo del movimiento educacional**: soluciones. Córdoba, AR: [s.n.], 1960. p. 309-340.
- ¾ LION, M. F.; ANDRADE, J. Drogas cardiovasculares e gravidez. Separata de: **Arquivos Brasileiros de Cardiologia**, São Paulo, v. 37, n. 2, p. 125-127, 1981.

#### **2. MODELOS DE REFERÊNCIAS**

#### 2.1 MONOGRAFIA NO TODO

Inclui livro e/ou folheto (manual, guia, catálogo, enciclopédia, dicionário etc.) e trabalhos acadêmicos (teses, dissertações, entre outros).Os elementos essenciais são: autor(es), título, edição, local, editora e data de publicação. Exemplo:

> ¾ GOMES, L. G. F. F. **Novela e sociedade no Brasil**. Niterói: EdUFF,1998.

Quando **necessário**, acrescentam-se elementos complementares à referência para melhor identificar o documento, como: número de páginas, tamanho do documento ( em cm), coleção a que pertence, indicação de Bibliografia, indicação de índice, ISBN, se tem ilustração (il.), mapas, etc.. Exemplos:

- ¾ GOMES, L. G. F. F. **Novela e sociedade no Brasil**. Niterói: EdUFF, 1998. 137 p., 21 cm. (Coleção Antropologia e Ciência Política, 15). Bibliografia: p. 131-132. ISBN 85-228-0268-8.
- ¾ PERFIL da administração pública paulista. 6. ed. São Paulo: FUNDAP,1994. 317 p. Inclui índice. ISBN 85-7285-026-0. IBICT. **Manual de normas de editoração do IBICT**. 2. ed. Brasília, DF, 1993. 41 p.
- ¾ HOUAISS, Antonio (Ed.). **Novo dicionário Folha Webster's**: inglês/português, português/inglês. Co-editor Ismael Cardim. SãoPaulo: Folha da Manhã, 1996. Edição exclusiva para o assinante da Folha de S. Paulo.
- ¾ BRASIL: roteiros turísticos. São Paulo: Folha da Manhã, 1995. 319 p., il. (Roteiros turísticos Fiat). Inclui mapa rodoviário.
- ¾ SÃO PAULO (Estado). Secretaria do Meio Ambiente. Coordenadoria de Planejamento Ambiental. **Estudo de impacto ambiental – EIA, Relatório de impacto ambiental – RIMA**: manual de orientação. São Paulo, 1989. 48 p. (Série Manuais).
- ¾ MUSEU DA IMIGRAÇÃO (São Paulo, SP). **Museu da Imigração S. Paulo**: catálogo. São Paulo, 1997. 16 p.
- ¾ INSTITUTO MOREIRA SALLES. **São Paulo de Vincenzo Pastore**: fotografias: de 26 de abril a 3 de agosto de 1997, Casa de Cultura de

Poços de Caldas, Poços de Caldas, MG. [S.l.], 1997. 1 folder. Apoio Ministério da Cultura: Lei Federal de Incentivo à Cultura.

- ¾ TORELLY, M. **Almanaque para 1949**: primeiro semestre ouAlmanaque d'A Manhã*.* Ed. fac-sim. São Paulo: Studioma: Arquivo do Estado, 1991. (Coleção Almanaques do Barão de Itararé). Contém iconografia e depoimentos sobre o autor.
- ¾ MEY, Eliane Serrão Alves. **Catalogação e descrição bibliográfica**: contribuições a uma teoria. Brasília, DF: ABDF, 1987. Originalmente apresentada como dissertação de mestrado, Universidade de Brasília, 1986.

#### 2.2 MONOGRAFIA NO TODO EM MEIO ELETRÔNICO

São Documentos como: disquetes, CD-ROM, *online* ( internet), etc.

As regras são as mesmas para documentos monográficos no todo, apenas são acrescentadas informações relativas à descrição física do meio eletrônico. Exemplos:

> ¾ KOOGAN, André; HOUAISS, Antonio (Ed.). **Enciclopédia e dicionário digital 98**. Direção geral de André Koogan Breikmam. SãoPaulo: Delta: Estadão, 1998. 5 CD-ROM.

Para informações online são acrescentadas o endereço eletrônico, Disponível em:<........>. A data de acesso ao documento (Acesso em:). Exemplo:

> ¾ ALVES, Castro. **Navio negreiro**. [S.l.]: Virtual Books, 2000.Disponívelem:

<http://www.terra.com.br/virtualbooks/freebook/port/Lport2/navionegreir o.htm>. Acesso em: 10 jan. 2002.

#### 2.3 PARTE DE MONOGRAFIA

 São partes de monografia: capítulo, volume, partes de uma obra, podendo ser do mesmo autor ou com autor(es) e/ou título próprios. Os elementos essenciais são: autor(es), título da parte, seguidos da expressão **"In:"**, e da referência completa da obra no todo, ao final da referência, deve-se informar o capítulo, a paginação.

Quando o(s) autor(es) são diferentes. Exemplo:

¾ ROMANO, Giovanni. Imagens da juventude na era moderna. In: LEVI, G.; SCHMIDT, J. (Org.). **História dos jovens 2***.* São Paulo: Companhia das Letras, 1996. p. 7-16.

Quando o(s) autor(es) são os mesmos. Exemplo:

¾ SANTOS, F. R. dos. A colonização da terra do Tucujús. In: \_\_\_\_\_\_. **História do Amapá, 1o grau**. 2. ed. Macapá: Valcan, 1994. cap. 3, p.15-24.

#### 2.4 PARTE DE MONOGRAFIA EM MEIO ELETRÔNICO

As regras são as mesmas para parte de documentos monográficos, acrescidas apenas das informações relativas à descrição física do meio eletrônico. Exemplos:

- ¾ MORFOLOGIA dos artrópodes. In: ENCICLOPÉDIA multimídia dos seres vivos. [S.l.]: Planeta DeAgostini, c1998. CD-ROM 9.
- ¾ POLÍTICA. In: DICIONÁRIO da língua portuguesa. Lisboa: Priberam Informática, 1998. Disponível em: <http://www.priberam.pt/dlDLPO>. Acesso em: 8 mar. 1999.
- ¾ SÃO PAULO (Estado). Secretaria do Meio Ambiente. Tratados e organizações ambientais em matéria de meio ambiente. In: \_\_\_\_\_. **Entendendo o meio ambiente**. São Paulo, 1999. v. 1. Disponível em:<http://www.bdt.org.br/sma/entendendo/atual.htm>. Acesso em: 8 mar.1999.

#### **3. PUBLICAÇÃO PERIÓDICA**

Periódicos são fascículo ou número de revista, número de jornal, caderno, artigos científicos de revistas, editoriais, matérias jornalísticas, seções, reportagens, etc.

#### 3.1PUBLICAÇÃO PERIÓDICA COMO UM TODO

 Os elementos essenciais são: título, local de publicação, editor, numeração do ano e/ou volume, numeração do fascículo, informações de períodos e datas de sua publicação, datas de início e de encerramento da publicação (se houver), acrescentando quando necessário dados para melhor identificar o documento. Exemplos:

- ¾ REVISTA BRASILEIRA DE GEOGRAFIA. Rio de Janeiro: IBGE, 1939-
- ¾ REVISTA BRASILEIRA DE GEOGRAFIA. Rio de Janeiro: IBGE, 1939- . Trimestral. Absorveu Boletim Geográfico, do IBGE. Índice acumulado, 1939-1983. ISSN 0034-723X.
- ¾ BOLETIM GEOGRÁFICO. Rio de Janeiro: IBGE, 1943-1978. Trimestral.
- ¾ SÃO PAULO MEDICAL JOURNAL. São Paulo: AssociaçãoPaulista de Medicina, 1941- . Bimensal. ISSN 0035-0362.
- ¾ DINHEIRO: revista semanal de negócios. São Paulo: Ed. Três, n. 148, 28 jun. 2000. 98 p.

#### 3.2 PARTES DE REVISTA, BOLETIM ETC.

São artigo e/ou matéria de revista, boletim, editorial, entrevistas, recensões (censo), reportagens, resenhas e outros. Os elementos essenciais são: autor(es), título da parte, artigo ou matéria, título da publicação, local de publicação, numeração correspondente ao volume ano, fascículo ou número, paginação inicial e final, quando se tratar de artigo ou matéria, data ou intervalo de publicação e particularidades que identificam a parte (se houver), seção, caderno ou parte do jornal e a paginação correspondente. Quando não houver seção, caderno ou parte, a paginação do artigo ou matéria ou ainda outras particularidades que possam identificar o documento. Exemplos:

- ¾ AS 500 maiores empresas do Brasil. **Conjuntura Econômica**, Rio de Janeiro, v. 38, n. 9, set. 1984. Edição especial.
- ¾ MÃO-DE-OBRA e previdência. **Pesquisa Nacional por Amostra de Domicílios**, Rio de Janeiro; v. 7, 1983. Suplemento.
- ¾ COSTA, V. R. À margem da lei. **Em Pauta**, Rio de Janeiro, n. 12, p.131-148, 1998.
- ¾ GURGEL, C. Reforma do Estado e segurança pública. **Política e Administração**, Rio de Janeiro, v. 3, n. 2, p. 15-21, set. 1997.
- ¾ TOURINHO NETO, F. C. Dano ambiental. **Consulex**, Brasília, DF, ano 1, n. 1, p. 18-23, fev. 1997.
- ¾ MANSILLA, H. C. F. La controversia entre universalismo y particularismo en la filosofia de la cultura. **Revista Latino americana de Filosofia,** Buenos Aires, v. 24, n. 2, primavera 1998.
- ¾ SEKEFF, Gisela. O emprego dos sonhos. **Domingo**, Rio de Janeiro, ano 26, n. 1344, p. 30-36, 3 fev. 2002.
- ¾ COSTURA x P.U.R. **Aldus***,* São Paulo, ano 1, n. 1, nov. 1997. Encarte técnico, p. 8.
- ¾ NAVES, P. Lagos andinos dão banho de beleza. **Folha de S. Paulo**, São Paulo, 28 jun. 1999. Folha Turismo, Caderno 8, p. 13.
- ¾ LEAL, L. N. MP fiscaliza com autonomia total. **Jornal do Brasil**, Rio de Janeiro, p. 3, 25 abr. 1999.

# 3.3 ARTIGO E/OU MATÉRIA DE REVISTA, BOLETIM ETC. EM MEIO ELETRÔNICO.

 As referências devem obedecer aos padrões indicados para artigo e/ou matéria de revista, boletim etc., de acordo com as informações relativas à descrição física do meio eletrônico (disquetes, CD-ROM, *online* etc.). Exemplos:

- ¾ VIEIRA, Cássio Leite; LOPES, Marcelo. A queda do cometa. **Neo Interativa**, Rio de Janeiro, n. 2, inverno 1994. 1 CD-ROM.
- ¾ SILVA, M. M. L. Crimes da era digital. **.Net**, Rio de Janeiro, nov. 1998. Seção Ponto de Vista. Disponível em: <http://www.brazilnet.com.br/contexts/brasilrevistas.htm>. Acesso em: 28 nov. 1998.
- ¾ RIBEIRO, P. S. G. Adoção à brasileira: uma análise sociojurídica. **Dataveni@**, São Paulo, ano 3, n. 18, ago. 1998. Disponível em: <http://www.datavenia.inf.br/frame.artig.html>. Acesso em: 10 set. 1998.
- ¾ WINDOWS 98: o melhor caminho para atualização. **PC World**, São Paulo, n. 75, set. 1998. Disponível em: <http://www.idg.com.br/ abre.htm>. Acesso em: 10 set. 1998.
- ¾ SILVA, Ives Gandra da. Pena de morte para o nascituro. **O Estado de S. Paulo**, São Paulo, 19 set. 1998. Disponível em: <http://www.providafamilia.org/pena\_morte\_nascituro.htm>. Acesso em: 19 set. 1998.
- ¾ KELLY, R. Electronic publishing at APS: its not just online journalism. **APS News Online**, Los Angeles, Nov. 1996. Disponível em:<http://www.aps.org/apsnews/1196/11965.html>. Acesso em: 25 nov. 1998.
- ¾ ARRANJO tributário. **Diário do Nordeste Online***,* Fortaleza, 27 nov.1998. Disponível em: <http://www.diariodonordeste.com.br>. Acesso em: 28 nov. 1998.

#### **4. EVENTO**

Evento: Seminários, Congressos, Reuniões, Simpósios, etc.

São atas, anais, resultados, *proceedings*, entre outras denominações de um conjunto dos documentos reunidos num produto final do próprio evento.

#### 4.1 EVENTO COMO UM TODO

Os elementos essenciais são: nome do evento, numeração (se houver), ano e local (cidade) de realização. Em seguida, deve-se mencionar o título do documento (anais, atas, tópico temático etc.), seguido dos dados de local de publicação, editora e data da publicação. Quando necessário, acrescentam-se elementos complementares à referência para melhor identificar o documento. Exemplos:

- ¾ IUFOST INTERNATIONAL SYMPOSIUM ON CHEMICAL CHANGES DURING FOOD PROCESSING, 1984, Valencia. **Proceedings**...Valencia: Instituto de Agroquímica y Tecnología de Alimentos, 1984.
- ¾ REUNIÃO ANUAL DA SOCIEDADE BRASILEIRA DE QUÍMICA, 20., 1997, Poços de Caldas. **Química**: academia, indústria, sociedade: livro de resumos. São Paulo: Sociedade Brasileira de Química, 1997.
- ¾ CONGRESSO DE INICIAÇÃO CIENTÍFICA DA UFPe, 4., 1996,Recife. **Anais eletrônicos**... Recife: UFPe, 1996. Disponível em:<http://www.propesq.ufpe.br/anais/anais.htm>. Acesso em: 21 jan.1997.

#### 4.2 TRABALHO APRESENTADO EM EVENTO

 Os elementos essenciais são: autor(es), título do trabalho apresentado, seguido da expressão In:, nome do evento, numeração do evento (se houver), ano e local (cidade) de realização, título do documento (anais, atas, tópico temáticoetc.), local, editora, data de publicação e página inicial e final da parte referenciada. Exemplos:

- ¾ BRAYNER, A. R. A.; MEDEIROS, C. B. Incorporação do tempo em SGBD orientado a objetos. In: SIMPÓSIO BRASILEIRO DE BANCO DE DADOS, 9., 1994, São Paulo. **Anais**... São Paulo: USP, 1994. p. 16-29.
- ¾ SOUZA, L. S.; BORGES, A. L.; REZENDE, J. O. Influência dacorreção e do preparo do solo sobre algumas propriedades químicas do solo cultivado com bananeiras. In: REUNIÃO BRASILEIRA DE FERTILIDADE DO SOLO E NUTRIÇÃO DE PLANTAS, 21., 1994, Petrolina. **Anais**... Petrolina: EMBRAPA, CPATSA, 1994. p. 3-4.
- ¾ MARTIN NETO, L.; BAYER, C.; MIELNICZUK, J. Alterações qualitativas da matéria orgânica e os fatores determinantes da sua estabilidade num solo podzólico vermelho-escuro em diferentes sistemas de manejo. In: CONGRESSO BRASILEIRO DE CIÊNCIA DO SOLO, 26., 1997, Rio de Janeiro. **Resumos**... Rio de Janeiro: Sociedade Brasileira de Ciência do Solo, 1997. p. 443, ref. 6-141.

#### 4.3 EVENTO EM MEIO ELETRONICO

Devem obedecer aos padrões indicados para eventos. Exemplos:

- ¾ GUNCHO, M. R. A educação à distância e a biblioteca universitária.In: SEMINÁRIO DE BIBLIOTECAS UNIVERSITÁRIAS, 10., 1998, Fortaleza. **Anais**... Fortaleza: Tec Treina, 1998. 1 CD-ROM.
- ¾ SILVA, R. N.; OLIVEIRA, R. Os limites pedagógicos do paradigma da qualidade total na educação. In: CONGRESSO DE INICIAÇÃO CIENTÍFICA DA UFPe, 4., 1996, Recife. **Anais eletrônicos**... Recife: UFPe, 1996. Disponível em: <http://www. propesq. ufpe.br/anais/anais/educ/ce04.htm>. Acesso em: 21 jan. 1997.
- ¾ SABROZA, P. C. Globalização e saúde: impacto nos perfis epidemiológicos das populações. In: CONGRESSO BRASILEIRO DE

EPIDEMIOLOGIA, 4., 1998, Rio de Janeiro. **Anais eletrônicos**... Rio de Janeiro: ABRASCO, 1998. Mesa-redonda. Disponível em: <http://www.abrasco.com.br/epirio98/>. Acesso em: 17 jan. 1999.

¾ KRZYZANOWSKI, R. F. Valor agregado no mundo da informação: um meio de criar novos espaços competitivos a partir da tecnologia da informação e melhor satisfazer às necessidades dos clientes/usuários. In: CONGRESSO REGIONAL DE INFORMAÇÃO EM CIÊNCIAS DA SAÚDE, 3., 1996, Rio de Janeiro. **Interligações da tecnologia da informação**: um elo futuro. Disponível em: <http://www.bireme.br/cgibin/ crics3/texto?titulo= VALOR+AGREGADO+NO+MUNDO>. Acesso em: 26 jan. 1999.

#### **5. PATENTE**

Patente é um título concebido pelo Estado a um autor, inventor ou detentor de direitos sobre uma criação original. Cada invenção é diferente uma da outra, cada criação patenteada é enquadrada em área diferente, recebendo um número de registro individual.

 Os elementos essenciais são: entidade responsável e/ou autor, título, número da patente e datas (do período de registro). Exemplo:

> ¾ EMBRAPA. Unidade de Apoio, Pesquisa e Desenvolvimento de Instrumentação Agropecuária (São Carlos, SP). Paulo Estevão Cruvinel. **Medidor digital multissensor de temperatura para solos**. BR n. PI 8903105-9, 26 jun. 1989, 30 maio 1995.

#### **6. DOCUMENTO JURÍDICO**

 Inclui legislação, jurisprudência (decisões judiciais) e doutrina (interpretação dos textos legais).

#### 6.1 LEGISLAÇÃO

 Compreende a Constituição, as emendas constitucionais e os textos legais infraconstitucionais (lei complementar e ordinária, medida provisória, decreto em todas as suas formas, resolução do Senado Federal) e normas emanadas das entidades públicas e privadas (ato normativo, portaria, resolução, ordem de serviço, instrução normativa, comunicado, aviso, circular, decisão administrativa, entre outros).

Os elementos essenciais são: jurisdição (ou cabeçalho da entidade, no caso de se tratar de normas), título, numeração, data e dados da publicação. No caso de Constituições e suas emendas, entre o nome da jurisdição e o título, acrescenta-se a palavra Constituição, seguida do ano de promulgação, entre parênteses. Exemplos:

- ¾ SÃO PAULO (Estado). Decreto no 42.822, de 20 de janeiro de 1998. **Lex**: coletânea de legislação e jurisprudência, São Paulo, v. 62, n. 3, p. 217-220, 1998.
- ¾ BRASIL. Medida provisória no 1.569-9, de 11 de dezembro de 1997. **Diário Oficial [da] República Federativa do Brasil**, Poder Executivo, Brasília, DF, 14 dez. 1997. Seção 1, p. 29514.
- ¾ BRASIL. Decreto-lei no 5.452, de 1 de maio de 1943. **Lex**: coletânea de legislação: edição federal, São Paulo, v. 7, 1943. Suplemento.
- ¾ BRASIL. **Código civil**. 46. ed. São Paulo: Saraiva, 1995.
- ¾ BRASIL. Congresso. Senado. Resolução no 17, de 1991. **Coleção de Leis da República Federativa do Brasil***,* Brasília, DF, v. 183, p. 1156- 1157, maio/jun. 1991.
- ¾ BRASIL. Constituição (1988). Emenda constitucional no 9, de 9 de novembro de 1995. **Lex**: legislação federal e marginália, São Paulo, v. 59, p. 1966, out./dez. 1995.
- ¾ SÃO PAULO (Estado). Decreto no 42.822, de 20 de janeiro de 1998.Dispõe sobre a desativação de unidades administrativas de órgãos da administração direta e das autarquias do Estado e dá providências correlatas. **Lex**: coletânea de legislação e jurisprudência, São Paulo, v. 62, n. 3, p. 217-220, 1998.
- ¾ BRASIL. Medida provisória no 1.569-9, de 11 de dezembro de 1997. Estabelece multa em operações de importação, e dá outras providências. **Diário Oficial [da] República Federativa do Brasil**, Poder Executivo, Brasília, DF, 14 dez. 1997. Seção 1, p. 29514.
- ¾ BRASIL. Decreto-lei no 5.452, de 1 de maio de 1943. Aprova aconsolidação das leis do trabalho. **Lex**: coletânea de legislação:edição federal, São Paulo, v. 7, 1943. Suplemento.
- ¾ BRASIL. **Código civil**. Organização dos textos, notas remissivas e índices por Juarez de Oliveira. 46. ed. São Paulo: Saraiva, 1995.
- ¾ BRASIL. Congresso. Senado. Resolução no 17, de 1991. Autoriza o desbloqueio de Letras Financeiras do Tesouro do Estado do Rio Grande do Sul, através de revogação do parágrafo 2o, do artigo 1o da Resolução no 72, de 1990. **Coleção de Leis da República Federativa do Brasil***,* Brasília, DF, v. 183, p. 1156-1157, maio/jun. 1991.
- ¾ BRASIL. Constituição (1988). Emenda constitucional no 9, de 9 de novembro de 1995. Dá nova redação ao art. 177 da Constituição Federal, alterando e inserindo parágrafos. **Lex**: legislação federal e marginália, São Paulo, v. 59, p. 1966, out./dez. 1995.

#### 6.2 JURISPRUDÊNCIA (DECISÕES JUDICIAIS)

 Compreende súmulas, enunciados, acórdãos, sentenças e demais decisões judiciais. Os elementos essenciais são: jurisdição e órgão judiciário competente, título (natureza da decisão ou ementa) e número, partes envolvidas (se houver), relator, local, data e dados da publicação. Exemplos:

- > BRASIL. Supremo Tribunal Federal. Súmula no 14. In: **Súmulas**. São Paulo: Associação dos Advogados do Brasil, 1994. p. 16.
- ¾ BRASIL. Superior Tribunal de Justiça. *Habeas-corpus* no 181.636-1, da 6a Câmara Cível do Tribunal de Justiça do Estado de São Paulo, Brasília, DF, 6 de dezembro de 1994. **Lex**: jurisprudência do STJ e Tribunais Regionais Federais, São Paulo, v. 10, n. 103, p. 236- 240,mar. 1998.
- ¾ BRASIL. Tribunal Regional Federal (5. Região). Apelação cível no 42.441-PE (94.05.01629-6). Apelante: Edilemos Mamede dos Santos e outros. Apelada: Escola Técnica Federal de Pernambuco. Relator: Juiz Nereu Santos. Recife, 4 de março de 1997. **Lex**: jurisprudência do STJ e Tribunais Regionais Federais, São Paulo, v. 10, n. 103, p. 558- 562, mar. 1998.
- ¾ BRASIL. Supremo Tribunal Federal. Súmula no 14. Não é admissível por ato administrativo restringir, em razão de idade, inscrição em

concurso para cargo público. In: \_\_\_\_\_\_. **Súmulas**. São Paulo: Associação dos Advogados do Brasil, 1994. p. 16.

- ¾ BRASIL. Superior Tribunal de Justiça. Processual Penal. *Habeascorpus*. Constrangimento ilegal. *Habeas-corpus* no 181.636-1, da 6ª Câmara Cível do Tribunal de Justiça do Estado de São Paulo, Brasília, DF, 6 de dezembro de 1994. **Lex**: jurisprudência do STJ e Tribunais Regionais Federais, São Paulo, v. 10, n. 103, p. 236-240, mar. 1998.
- ¾ BRASIL. Tribunal Regional Federal (5. Região). Administrativo. Escola Técnica Federal. Pagamento de diferenças referente a enquadramento de servidor decorrente da implantação de Plano Único de Classificação e Distribuição de Cargos e Empregos, instituído pela Lei no 8.270/91. Predominância da lei sobre a portaria. Apelação cível no 42.441-PE (94.05.01629-6). Apelante: Edilemos Mamede dos Santos e outros. Apelada: Escola Técnica Federal de Pernambuco. Relator: Juiz Nereu Santos. Recife, 4 de março de 1997. **Lex**: jurisprudência do STJ e Tribunais Regionais Federais, São Paulo, v. 10, n. 103, p. 558-562, mar. 1998.

#### 6.3 DOUTRINA

Inclui toda e qualquer discussão técnica sobre questões legais (monografias, artigos de periódicos, *papers* etc.), referenciada conforme o tipo de publicação. Exemplo:

> ¾ BARROS, Raimundo Gomes de. Ministério Público: sua legitimação frente ao Código do Consumidor. **Revista Trimestral deJurisprudência dos Estados**, São Paulo, v. 19, n. 139, p. 53-72, ago. 1995.

#### 6.4 DOCUMENTO JURÍDICO EM MEIO ELETRÔNICO

 As referências devem obedecer aos padrões indicados para documento jurídico, acrescidas das informações relativas à descrição física do meio eletrônico (disquetes, CD-ROM, *online* etc. Exemplos:

> ¾ LEGISLAÇÃO brasileira: normas jurídicas federais, bibliografia brasileira de Direito. 7. ed. Brasília, DF: Senado Federal, 1999. 1 CD-

ROM. Inclui resumos padronizados das normas jurídicas editadas entre janeiro de 1946 e agosto de 1999, assim como textos integrais de diversas normas.

- ¾ BRASIL. Regulamento dos benefícios da previdência social. In: SISLEX: Sistema de Legislação, Jurisprudência e Pareceres da Previdência e Assistência Social. [S.l.]: DATAPREV, 1999. 1 CD-ROM.
- ¾ BRASIL. Lei no 9.887, de 7 de dezembro de 1999. Altera a legislação tributária federal. **Diário Oficial [da] República Federativa do Brasil**, Brasília, DF, 8 dez. 1999. Disponível em: <http://www.in.gov.br/ mp\_leis/leis\_texto.asp?ld=LEI%209887>. Acesso em: 22 dez. 1999.
- ¾ BRASIL. Supremo Tribunal Federal. **Súmula no 14**. Não é admissível, por ato administrativo, restringir, em razão de idade, inscrição em concurso para cargo público. Disponível em: <http://www.truenetm.com.br/jurisnet/sumusSTF.html>. Acesso em: 29 nov. 1998.

#### **7. IMAGEM EM MOVIMENTO**

São filmes, videocassetes, DVD, entre outros. Os elementos essenciais são: título, diretor, produtor, local, produtora, data e especificação do suporte em unidades físicas. Quando necessário, acrescentam-se elementos complementares à referência para melhor identificar o documento. Exemplos:

- ¾ OS PERIGOS do uso de tóxicos. Produção de Jorge Ramos de Andrade. Coordenação de Maria Izabel Azevedo. São Paulo: CERAVI, 1983. 1 videocassete. (30 min), VHS, son., color.
- ¾ OS PERIGOS do uso de tóxicos. Produção de Jorge Ramos de Andrade. São Paulo: CERAVI, 1983. 1 videocassete.
- ¾ CENTRAL do Brasil. Direção: Walter Salles Júnior. Produção: Martire de Clermont-Tonnerre e Arthur Cohn. Intérpretes: Fernanda Montenegro; Marilia Pera; Vinicius de Oliveira; Sônia Lira; Othon Bastos; Matheus Nachtergaele e outros. Roteiro: Marcos Bernstein,João Emanuel Carneiro e Walter Salles Júnior. [S.l.]: Le Studio Canal; Riofilme; MACT Productions, 1998. 1 bobina cinematográfica (106 min), son., color., 35 mm.

¾ BLADE Runner. Direção: Ridley Scott. Produção: Michael Deeley. Intérpretes: Harrison Ford; Rutger Hauer; Sean Young; Edward James Olmos e outros. Roteiro: Hampton Fancher e David Peoples. Música: Vangelis. Los Angeles: Warner Brothers, c1991. 1 DVD (117 min), widescreen, color. Produzido por Warner Video Home. Baseado na novela "Do androids dream of electric sheep?" de Philip K. Dick.

#### **8. DOCUMENTO ICONOGRÁFICO**

Inclui pintura, gravura, ilustração, fotografia, desenho técnico, diapositivo, diafilme, material estereográfico, transparência, cartaz entre outros.

Os elementos essenciais são: autor, título (quando não existir, deve-se atribuir uma denominação ou a indicação Sem título, entre colchetes), data e especificação do suporte. Exemplo:

¾ KOBAYASHI, K. **Doença dos xavantes**. 1980. 1 fotografia.

Quando necessário, acrescentam-se elementos complementares à referência para melhor identificar o documento. Exemplos:

- ¾ KOBAYASHI, K. **Doença dos xavantes**. 1980. 1 fotografia, color., 16 cm x 56 cm.
- ¾ FRAIPONT, E. Amilcar II. **O Estado de S. Paulo**, São Paulo, 30 nov. 1998. Caderno 2, Visuais. p. D2. 1 fotografia, p&b. Foto apresentada no Projeto ABRA/Coca-cola.
- ¾ O QUE acreditar em relação à maconha. São Paulo: CERAVI, 1985. 22 transparências, color., 25 cm x 20 cm.
- ¾ O DESCOBRIMENTO do Brasil. Fotografia de Carmem Souza. Gravação de Marcos Lourenço. São Paulo: CERAVI, 1985. 31 diapositivos, color. + 1 cassete sonoro (15 min), mono.
- ¾ SAMÚ, R. **Vitória, 18,35 horas**. 1977. 1 gravura, serigraf., color., 46 cm x 63 cm. Coleção particular.
- ¾ MATTOS, M. D. **Paisagem-Quatro Barras**. 1987. 1 original de arte, óleo sobre tela, 40 cm x 50 cm. Coleção particular.
- ¾ LEVI, R. **Edifício Columbus de propriedade de Lamberto Ramengoni à Rua da Paz, esquina da Avenida Brigadeiro Luiz Antonio**: n. 1930-33. 1997. 108 f. Plantas diversas. Originais em papel vegetal.
- ¾ DATUM CONSULTORIA E PROJETOS. **Hotel Porto do Sol São Paulo**: ar condicionado e ventilação mecânica: fluxograma hidráulico, central de água gelada. 15 jul. 1996. Projeto final. Desenhista: Pedro. N. da obra: 1744/96/Folha 10.
- ¾ VASO.TIFF. 1999. Altura: 1083 pixels. Largura: 827 pixels. 300 dpi. 32 BIT CMYK. 3.5 Mb. Formato TIFF bitmap. Compactado. Disponível em: <C:\Carol\VASO.TIFF>. Acesso em: 28 out. 1999.
- ¾ GEDDES, Anne. **Geddes135.jpg**. 2000. Altura: 432 pixels. Largura: 376 pixels. 51 Kb. Formato JPEG. 1 disquete, 5 ¼ pol. ESTAÇÃO da Cia. Paulista com locomotiva elétrica e linhas de bitola larga. 1 fotografia, p&b. In: LOPES, Eduardo Luiz Veiga. **Memória fotográfica de Araraquara**. Araraquara: Prefeitura do Município de Araraquara, 1999. 1 CD-ROM.
- ¾ STOCKDALE, René. **When's recess?** [2002?] . 1 fotografia, color. Disponível em: <http://www.webshots.com/g/d2002/1-nw/20255.html>. Acesso em: 13 jan. 2001.

#### **9. DOCUMENTO CARTOGRÁFICO**

 Inclui atlas, mapa, globo, fotografia aérea entre outros. As referências devem obedecer aos padrões indicados para outros tipos de documentos, quando necessário. Os elementos essenciais são: autor(es), título, local, editora, data de publicação, designação específica e escala. Exemplos:

- ¾ ATLAS Mirador Internacional. Rio de Janeiro: Enciclopédia Britânica do Brasil, 1981. 1 atlas. Escalas variam. INSTITUTO GEOGRÁFICO E CARTOGRÁFICO (São Paulo, SP). **Regiões de governo do Estado de São Paulo**. São Paulo, 1994. 1 atlas. Escala 1:2.000.
- ¾ BRASIL e parte da América do Sul. São Paulo: Michalany, 1981. 1 mapa. Escala 1:600.000.
- ¾ BRASIL e parte da América do Sul: mapa político, escolar, rodoviário, turístico e regional. São Paulo: Michalany, 1981. 1 mapa, color., 79 cm x 95 cm. Escala 1:600.000.
- ¾ INSTITUTO GEOGRÁFICO E CARTOGRÁFICO (São Paulo, SP). **Projeto Lins Tupã**: foto aérea. São Paulo,1986. 1 fotografia aérea. Escala 1:35.000. Fx 28, n. 15.
- ¾ LANDSAT TM 5: imagem de satélite. São José dos Campos: Instituto Nacional de Pesquisas Espaciais, 1987-1988. 1 fotografia aérea. Escala 1:100.000. Canais 3, 4 e composição colorida 3, 4 e 5.
- ¾ ESTADOS UNIDOS. National Oceanic and Atmospheric Administration. **1999071318.GIF**. Itajaí: UNIVALI, 1999. 1 imagem de satélite. 557 Kb. GOES-08: SE. 13 jul. 1999, 17:45Z, IR04. 1 disquete, 3 ½ pol. NOTA – Informações do arquivo digital: 1999071318.GIF Título do arquivo Itajaí Local UNIVALI Instituição geradora 557 Kb Tamanho do arquivo GOES Denominação do Satélite 08 Número do satélite na série
	- SE Localização geográfica
	- 13 jul.1999 Data da captação
	- 17:45Z Horário zulu
	- IR04 Banda
- ¾ PERCENTAGEM de imigrantes em São Paulo, 1920. 1 mapa, color. Escala indeterminável. **Neo Interativa**, Rio de Janeiro, n. 2, inverno 1994. 1 CD-ROM.
- ¾ FLORIDA MUSEUM OF NATURAL HISTORY. **1931-2000 Brazil's confirmed unprovoked shark attacks**. Gainesville, [2000?]. 1 mapa, color. Escala 1:40.000.000. Disponível em: <http://www.flmnh.ufl.edu/fish/Sharks/statistics/Gattack/map/Brazil.jpg>. Acesso em: 15 jan. 2002.
- ¾ MAPA de Ubicación: vista ampliada. Buenos Aires: Dirección de Salud y Acción Social de la Armada, c2001. 1 mapa, color. Escala indeterminável.Disponívelem:http://www.diba.org/turismo/hoteles/ushua ia/ubicacion2.htm. Acesso em: 13 jan. 2002.

#### **10. DOCUMENTO SONORO**

#### 10.1 DOCUMENTO SONORO NO TODO

São disco, CD (*compact disc*), cassete, rolo, entre outros. Os elementos essenciais são: compositor(es) ou intérprete(s), título, local, gravadora (ou equivalente), data e especificação do suporte. Exemplos:

- ¾ ALCIONE. **Ouro e cobre**. São Paulo: RCA Victor, p1988. 1 disco sonoro. MPB especial. [Rio de Janeiro]: Globo: Movieplay, c1995. 1 CD.
- ¾ ALCIONE. **Ouro e cobre**. Direção artística: Miguel Propschi. São Paulo: RCA Victor, p1988. 1 disco sonoro (45 min), 33 1/3 rpm, estereo., 12 pol.
- ¾ SILVA, Luiz Inácio Lula da. **Luiz Inácio Lula da Silva**: depoimento [abr. 1991]. Entrevistadores: V. Tremel e M. Garcia. São Paulo: SENAI-SP, 1991. 2 cassetes sonoros. Entrevista concedida ao Projeto Memória do SENAI-SP.
- ¾ FAGNER, R. **Revelação**. Rio de Janeiro: CBS, 1988. 1 cassete sonoro  $(60 \text{ min})$ ,  $3 \frac{3}{4}$  pps, estereo.
- ¾ SIMONE. **Face a face**. [S.l.]: Emi-Odeon Brasil, p1977. 1 CD (ca. 40 min). Remasterizado em digital.

## 10.2 DOCUMENTO SONORO EM PARTE. APENAS UMA (OU MAIS) MÚSICA

#### Exemplos:

- ¾ COSTA, S.; SILVA, A. Jura secreta. Intérprete: Simone. In: SIMONE. **Face a face**. [S.l.]: Emi-Odeon Brasil, p1977. 1 CD. Faixa 7.
- ¾ GINO, A. Toque macio. Intérprete: Alcione. In: ALCIONE. **Ouro e cobre**. São Paulo: RCA Victor, p1988. 1 disco sonoro. Lado A, faixa 1.
- ¾ GINO, A. Toque macio. Intérprete: Alcione. In: ALCIONE. **Ouro e cobre**. Direção artística: Miguel Propschi. São Paulo: RCA Victor, p1988. 1 disco sonoro (45 min), 33 1/3 rpm, estereo., 12 pol. Lado A, faixa 1 (4 min 3 s).

#### **11. PARTITURA**

 Os elementos essenciais são: autor(es), título, local, editora, data, designação específica e instrumento a que se destina.Exemplos:

- ¾ BARTÓK, Béla. **O mandarim maravilhoso**. Wien: Universal, 1952. 1partitura. Orquestra.
- ¾ GALLET, Luciano (Org.). **Canções populares brasileiras***.* Rio de Janeiro: Carlos Wehns, 1851. 1 partitura (23 p.). Piano.
- ¾ BARTÓK, Béla. **O mandarim maravilhoso**: op. 19. Wien: Universal, 1952. 1 partitura. Orquestra.
- ¾ OLIVA, Marcos; MOCOTÓ, Tiago. **Fervilhar**: frevo. [19--?]. 1 partitura.Piano. Disponível em: <http://openlink.br.inter.net/picolino/partitur.htm>. Acesso em: 5 jan. 2002.

#### **12. DOCUMENTO TRIDIMENSIONAL**

 São esculturas, maquetes, objetos e suas representações (fósseis, esqueletos, objetos de museu, animais empalhados, monumentos entre outros). Os elementos essenciais são: autor(es), quando for possível identificar o criador artístico do objeto, título (quando não existir, deve-se atribuir uma denominação ou a indicação Sem título, entre colchetes), data e especificação do objeto. Exemplos:

- ¾ DUCHAMP, Marcel. **Escultura para viajar**. 1918. 1 escultura variável.BULE de porcelana. [China: Companhia das Índias, 18--]. 1 bule.
- ¾ DUCHAMP, Marcel. **Escultura para viajar**. 1918. 1 escultura variável, borracha colorida e cordel. Original destruído. Cópia por Richard Hamilton, feita por ocasião da retrospectiva de Duchamp na Tate Gallery (Londres) em 1966. Coleção de Arturo Schwarz. Tradução de: Sculpture for travelling.
- ¾ BULE de porcelana: família rosa, decorado com buquês e guirlandas de flores sobre fundo branco, pegador de tampa em formato de fruto. [China: Companhia das Índias, 18--]. 1 bule.

#### **13. DOCUMENTO DE ACESSO EXCLUSIVO EM MEIO ELETRÔNICO**

 São bases de dados, listas de discussão, BBS (*site*), arquivos em disco rígido, programas, conjuntos de programas e mensagens eletrônicas entre outros. Os elementos essenciais são: autor(es), título do serviço ou produto, versão (se houver) e descrição física do meio eletrônico. No caso de arquivos eletrônicos, acrescentar a respectiva extensão à denominação atribuída ao arquivo(CD-ROM, http://www......Acesso em:, etc.).

**Observação**: As mensagens de correio eletrônico devem ser referenciadas somente quando for encontrada em nenhuma outra fonte para abordar o assunto em discussão, as mensagens trocadas por e-mail não é recomendável seu uso como fonte científica ou técnica de pesquisa.

Exemplos:

- ¾ MICROSOFT Project for Windows 95. Version 4.1. [S.l.]: Microsoft Corporation, 1995. 1 CD-ROM.
- ¾ UNIVERSIDADE FEDERAL DO PARANÁ. Biblioteca Central. **Normas.doc**. Curitiba, 1998. 5 disquetes.
- ¾ ALLIE'S play house. Palo Alto, CA.: MPC/ Opcode Interactive, 1993. 1CD-ROM.
- ¾ ÁCAROS no Estado de São Paulo. In: FUNDAÇÃO TROPICAL DE PESQUISAS E TECNOLOGIA "ANDRÉ TOSELLO". **Base de DadosTropical**. 1985. Disponível em:<http://www.bdt.fat.org.br/acaro/sp/>. Acesso em: 30 maio 2002.
- ¾ MICROSOFT Project for Windows 95: project planning software. Version 4.1. [S.l.]: Microsoft Corporation, 1995. 1 CD-ROM.
- ¾ ALLIE'S play house. Palo Alto, CA.: MPC/ Opcode Interactive, 1993. 1 CD-ROM. Windows 3.1.
- ¾ UNIVERSIDADE FEDERAL DO PARANÁ. Biblioteca Central. **Normas.doc**: normas para apresentação de trabalhos. Curitiba, 1998. 5 disquetes, 3 ½ pol. Word for Windows 7.0.
- ¾ AVES do Amapá: banco de dados. Disponível em: <http://www.bdt.org/bdt/avifauna/aves>. Acesso em: 30 maio 2002.
- ¾ BIONLINE Discussion List. List maintained by the Bases de Dados Tropical, BDT in Brasil. Disponível em: <lisserv@bdt.org.br>. Acesso em: 25 nov. 1998.
- ¾ CIVITAS. Coordenação de Simão Pedro P. Marinho. Desenvolvido pela Pontifícia Universidade Católica de Minas Gerais, 1995-1998. Apresenta textos sobre urbanismo e desenvolvimento de cidades. Disponível em: <http//www.gcsnet.com.br/oamis/civitas>. Acesso em: 27 nov. 1998.
- ¾ GALERIA virtual de arte do Vale do Paraíba. São José dos Campos: Fundação Cultural Cassiano Ricardo, 1998. Apresenta reproduções virtuais de obras de artistas plásticos do Vale do Paraíba. Disponível em: <http://www.virtualvale.com.br/galeria>. Acesso em: 27 nov. 1998.
- ¾ ALMEIDA, M. P. S. **Fichas para MARC** [mensagem pessoal]. Mensagem recebida por <mtmendes@uol.com.br> em 12 jan. 2002.

#### **14. ORDENAÇÃO DAS REFERÊNCIAS**

 As referências dos documentos citados em um trabalho devem ser ordenadas de forma alfabética (ordem alfabética de entrada na lista de referência) ou numérica (ordem de citação no texto).

#### 14.1 SISTEMA ALFABÉTICO

Se for utilizado o sistema alfabético, as referências devem ser reunidas no final do trabalho, do artigo ou do capítulo, em uma única ordem alfabética. As chamadas no texto devem obedecer à forma adotada na referência, com relação à escolha da entrada, mas não necessariamente quanto à grafia. Exemplos:

 $\triangleright$  No texto:

Para Gramsci (1978) uma concepção de mundo crítica e coerente pressupõe a plena consciência de nossa historicidade, da fase de desenvolvimento por ela representada [...]

- ¾ Nesse universo, o poder decisório está centralizado nas mãos dos detentores do poder econômico e na dos tecnocratas dos organismos internacionais (DREIFUSS, 1996).
- ¾ Os empresários industriais, mais até que os educadores, são, precisamente, aqueles que hoje identificam tendências na relação entre as transformações pelas quais vêm passando o processo de trabalho, o nível de escolaridade e a qualificação real exigida pelo

processo produtivo (CONFEDERAÇÃO NACIONAL DA INDÚSTRIA, 1993).

Na lista de referências:

- ¾ CONFEDERAÇÃO NACIONAL DA INDÚSTRIA (Brasil). **Educação básica e formação profissional**. Salvador, 1993.
- ¾ DREIFUSS, René. **A era das perplexidades**: mundialização, globalização e planetarização. Petrópolis: Vozes, 1996.
- ¾ GRAMSCI, Antonio. **Concepção dialética da História**. 2. ed. Rio de Janeiro: Civilização Brasileira, 1978.

14.1.1 Autor(es) referenciado(s) sucessivamente

Eventualmente, o(s) nome(s) do(s) autor(es) de várias obras referenciadas sucessivamente, na mesma página, pode(m) ser substituído(s), nas referências seguintes à primeira, por um traço sublinear (equivalente a seis espaços) e ponto. Exemplos:

> ¾ FREYRE, Gilberto. **Casa grande & senzala**: formação da família brasileira sob regime de economia patriarcal. Rio de Janeiro: J. Olympio, 1943. 2 v.

\_\_\_\_\_\_ . **Sobrados e mucambos**: decadência do patriarcado rural no Brasil. São Paulo: Ed. Nacional, 1936.

14.1.2 Título(s) referenciado(s) sucessivamente

O título de várias edições de um documento referenciado sucessivamente, na mesma página, também pode ser substituído por um traço sublinear nas referências seguintes à primeira (conforme 9.1.1).Exemplos:

> ¾ FREYRE, Gilberto. **Sobrados e mucambos**: decadência do patriarcado rural no Brasil. São Paulo: Ed. Nacional, 1936. 405 p. \_\_\_\_\_\_.\_\_\_\_\_\_. 2. ed. São Paulo: Ed. Nacional, 1938. 410 p.

#### 14.2 SISTEMA NUMÉRICO

 Se for utilizado o sistema numérico no texto, a lista de referências deve seguir a mesma ordem numérica crescente. O sistema numérico não pode ser usado concomitantemente para notas de referência e notas explicativas. Exemplos:

No texto:

- $\triangleright$  De acordo com as novas tendências da jurisprudência brasileira<sup>1</sup>, é facultado ao magistrado decidir sobre a matéria.
- ¾ Todos os índices coletados para a região escolhida foram analisados minuciosamente².

Na lista de referências:

- ¾ 1 CRETELLA JÚNIOR, José. **Do impeachment no direito brasileiro**. [São Paulo]: R. dos Tribunais, 1992. p. 107.
- ¾ 2 BOLETIM ESTATÍSTICO [da] Rede Ferroviária Federal. Rio de Janeiro, 1965. p. 20.